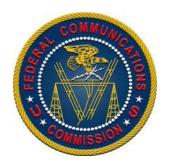

## Password Form

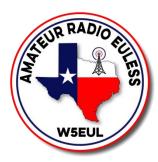

## **FCC ULS**

Main Page: <a href="https://wireless.fcc.gov/uls/">https://wireless.fcc.gov/uls/</a>

**Direct Login Page:** <a href="https://tiny.cc/fcclog">https://tiny.cc/fcclog</a>

**Direct Registration Page:** <a href="https://tiny.cc/fccreg">https://tiny.cc/fccreg</a>

| User:     |  |  | _ |
|-----------|--|--|---|
|           |  |  | - |
| Password: |  |  |   |